## Function Hierarchy Diagram for UChekIt

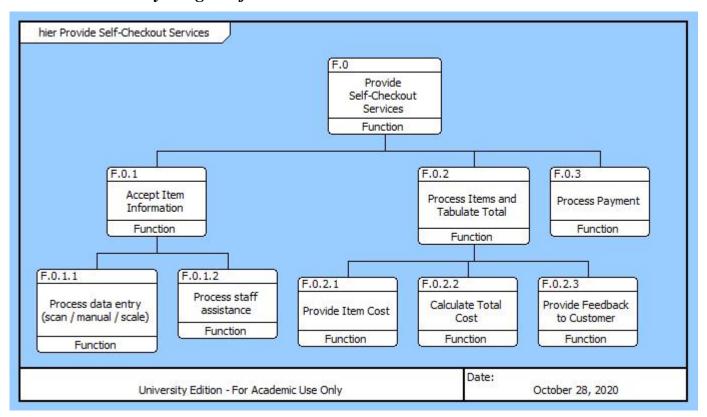

## **UChekIt Function Hierarchy**

## Descriptions of UChekIt Functions

| Number & Name                                      | Description                                                                                                    |
|----------------------------------------------------|----------------------------------------------------------------------------------------------------|
| F.0 Provide Self-Checkout<br>Services              | This is the main UChekIt function which allows customers to check out goods.                                                                                                    |
| F.0.1 Accept Item Information                      | This function accepts information on purchased items from the customer and outputs the item number and weight (if applicable). It also calls for assistance in case of error or attempted purchase of controlled substance.                                                                                                    |
| F.0.1.1 Process data entry (scan / manual / scale) | This function accepts scanned or manually entered item numbers from the customer and item weights from the scale. Item numbers and weights are output for tallying. If a controlled substance is identified or an error in data entry occurs, a request for assistance is output. This function also processes manual overrides by staff person and mode changes entered by staff person. |
| F.0.1.2 Process staff assistance                   | In case of an error in processing or attempted purchase of a controlled substance, this function calls for staff assistance.                                                                                                    |
| F.0.2 Process Items and Tabulate<br>Total          | This function processes the information about the items, matches the item information from the scanneer or the customer input with the inventory database, calculates the cost, applies any discounts, tallies up the total, and sends the total to the payment processing function.                                                                                                    |
| F.0.2.1 Provide Item Cost                          | This function accepts the item number and weight of an item, looks the item up in the database, and calculates the cost.                                                                                                    |
| F.0.2.2 Calculate Total Cost                       | After all items have been checked out, this function tallies the total and provides it to the payment processing function.                                                                                                    |
| F.0.2.3 Provide Feedback to<br>Customer            | This function displays individual item costs, discounts and totals to customer, notifies customer of result of payment transation (success or failure), and provides a receipt.                                                                                                    |
| F.0.3 Process Payment                              | This function accepts the amount due from the customer, processes the customer payment, and provides infrormation about whether payment was successful.                                                                                                    |
| SSF.0 Perform Supersystem<br>Functions             | This is the supersystem function for UChekIt                                                                                                    |